## MEDILIG

Medical Life Guard: An XHR Software Platform

## Microsoft Access Front-End Graphical User Interface (GUI) User Guide

By

Athanassios I. Hatzis, PhD

**10<sup>th</sup> of September 2010** 

## 1. Introduction

Health professionals are perhaps one of the most difficult user groups to develop software for. Medical field is far too complex and every professional expects the software to do things in a different way. There are still many out there that learned to work with pen and paper, and others that tasted the limitations and complications of many proprietary or legacy health information systems.

We would like to make any MEDILIG user front-end as simple as pen and paper and hide the complexities from the user. We started this long-term effort with one of the most popular and user friendly development tools around, Microsoft Access. There are already many similar 3<sup>rd</sup> party proprietary projects and legacy systems developed in Microsoft Access and MEDILIG is a path to demonstrate the benefits of migrating to a better open system. In fact MEDILIG has been inspired from such a legacy system that the author developed for neurosurgeons.

Do not be mistaken, MEDILIG is not another Microsoft Access project. It has started with Microsoft Access to demonstrate forms for the user and the excellent linking with SQL Server, which is another product from Microsoft that can be installed and even used free of charge. SQL server is easy to manage, it is powerful, and it is safe to keep your data well organized. But MEDILIG is a cross-platform product. We simply started with Microsoft Technology because it is used by most people around the world and because we have more experience with it.

MEDILIG as a product at this phase of development is aiming to cover the needs of individuals, small health centers or clinics that want to manage effectively and have control over their clinical data. It is ideal for those that want to do research on medical field and others that want a simple, compact solution to manage patient records. In this first distribution of MEDILIG, the SQL Server database and MEDILIG Microsoft Access graphical user interface have been customized and tailored to the needs of neurosurgeons. The forms we created in Microsoft Access and the sample data in the database demonstrate this effort. Developers can easily adopt the solution in a few weeks time to cover other specialties and needs of health professionals thanks to the flexible and easy to understand database schema. In fact the schema allows you also to build a continuous care, personal health record.

We would like to see developers and possibly health professionals to build entry forms, reports and catalogues based on MEDILIG database schema and on any rapid application development products such as Microsoft Access for building user interfaces. We would like to join and share our efforts with others. We also anticipate a user movement to standardize or provide alternatives for the content of look-up tables in the database or the notation and the relationships used in MEDILIG database schema. It all depends on the impact it will have on social networks and users.

To conclude this brief introduction, welcome to MEDILIG community. We hope you will enjoy this software product. Please do not hesitate to contact us and discuss any problems, suggestions or proposals you may have.

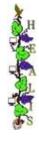

## 2. <u>Design of Interface</u>

The author has worked for many years as a developer of software for health professionals. These users, as any other non-technical user, want the interface to be as simple as possible. They want to accomplish tasks with a minimal effort; they want clear and simple navigation through the various screens; they want to view and update a minimal set of information tailored to their needs.

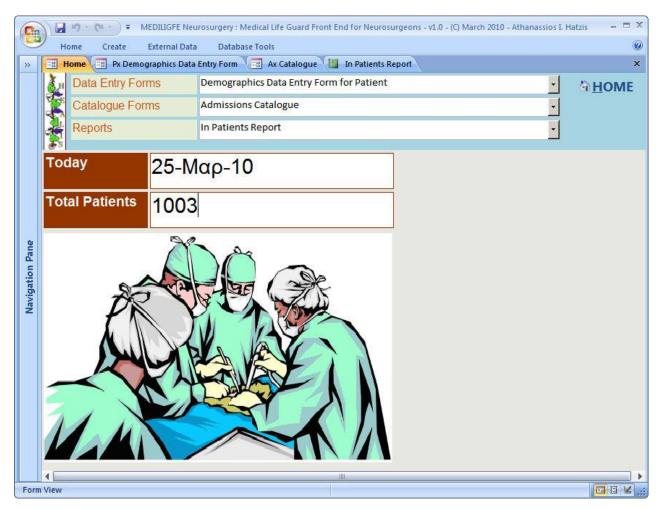

MEDILIG start-up screen provides a simple way to navigate through the various data entry forms, catalogues and reports available. You may select a data entry form to enter demographics, administrative data or to update information about surgical operation, patient's history record or patient's clinical course. Reports are mainly used to create printed forms for any information retrieved from the system. For example, the "*In Patients*" report prints details of patients that are seen as being admitted to a hospital. Catalogues included in this demo version list all admissions, diagnosis processes, clinical observations and laboratory exams for all the registered patients.

H

| Ι. | Examples | of Data | Entry | Forms |
|----|----------|---------|-------|-------|
|    |          | - ,     | - /   |       |

|                                       | MEDILIGFE Neurosurgery: Medical Life Guard Front End for Neurosurgeons -v1.0 - IQ March 2010 - Athanassios I Hatzis – C X<br>External Data Database Tools                                                                                          |
|---------------------------------------|----------------------------------------------------------------------------------------------------|
|                                       | emographics Data Entry Form 🔄 Pr Administrative Data Entry Form 🔄 Pr Clinical Operations Data Entry Form >> × Nographics Search                                                                                                    |
|                                       | st Name Last Name G Age Birth Date Death Date Edu. Prof.                                                                                                    |
| 58558 JAK                             |                                                                                                    |
| Telecom<br>2109999999                 | Type         Mode         Notes         Authentication Type         ID Number           9         TEL         H         ONLY FOR EMERGENCY         PASSPORT         250569                                                                         |
| 6979999999                            | 9 MOB C C CALL BEFORE 18:00 NATIONAL ID CARD K5555020                                                                                                    |
|                                       | NO NO V                                                                                                    |
|                                       | ddiress Street PentCode Address City Address State Country Address Notes                                                                                                    |
| COR B                                 | ARNOW STREET         KSJ/G         ΑΓΝΩΣΤΟ         -         GB         -           ΔΣΥΜΠΛΗΡΩΤΟ         -         ΔΣΥΜΠΛΗΡΩΤΟ         -         NO         -                                                                                       |
|                                       |                                                                                                    |
| Contact First                         | Name         Contact Last Name         Relationship         Telecom         Type         Mode         Notes           MARLOW         RELATIVE         210000000         TEL         H         HIS ONLY RELATIVE IN LIFE                            |
| JULIA                                 | MACKLEE DOCTOR - JULIA@YAHOO.COM EMAIL C .                                                                                                    |
| 4                                     | Insurance PolicyNumber Insurance Notes                                                                                                    |
| 1<br>1<br>1<br>1<br>1<br>ΕΘΝΙΚΗ ΑΣΦΑΛ |                                                                                                    |
| 3                                     |                                                                                                    |
|                                       | H H K W W HO Filter Search                                                                                                    |
| Form View                             | MEDILIGFE Heurssurgery : Medical Life Guard Front End for Neurosurgeons - vi. D - (C) March 2010 - Athanastics I. Hattis                                                                                                    |
| Home Create E                         | External Data Database Tool: 66 66 66 66 66 66 66 66 66 66 66 66 66                                                                                                    |
| Px Clin                               | ical - Course Search ·                                                                                                    |
| Px ID Firs<br>58558 JAK               | st Name Last Name G Age Birth Date Death Date Edu. Prof.<br>E ZUKOWSKI 0 101-0217-74 UNI OFF 1                                                                                                    |
| Course                                |                                                                                                    |
|                                       | Date To         Stage         Outcome         Complication           19-Mαp-10         POST-ADMISSION         •         STABLE         •         Pain         •                                                                                    |
| This is the course                    | Present Condition e of the patient 1YR after his admission to the clinic                                                                                                    |
|                                       |                                                                                                    |
| 9                                     | 13-Map-09 ADMISSION • AMELIORATION • Administrative problems •                                                                                                    |
| gation                                | Present Condition Present Condition Fite PATIENT DURING HIS ADMISSION TO THE CLINIC                                                                                                    |
| DESCRIPTION                           | Inc PATIENT DURING HIS ADMISSION TO THE CLINIC                                                                                                    |
| ETC                                   |                                                                                                    |
|                                       | Present Condition                                                                                                    |
|                                       |                                                                                                    |
|                                       |                                                                                                    |
| Record: H < 1 of 2                    | ► H Fit To Fitter Search                                                                                                    |
| Record: H 4 1 of 1003 +               | H M Ko Titler Search                                                                                                    |
| N THE R                               | MEDLIGFE Neurosurgery: Medical Life Guard Front End for Neurosurgeons -v1.0 - (C) March 2010 - Athanassios 1. Hatas = 🗆 2<br>External Data Database Tools                                                                                          |
|                                       | Demographics Data Entry Form T Pr Administrative Data Entry Form Pr Clinical Operations Data Entry Form > × ×                                                                                                    |
|                                       |                                                                                                    |
| 58558 JA                              | rst Name Last Name G Age Birth Date Death Date Edu. Prof.<br>KE ZUKOWSKI δ 5 56 01-Δεκ-74 UNI 5 OFF 5                                                                                                    |
| Admission Statu                       | us Admission Type Admission Date Discharge Date Operative Status ID Course Outcome PLANNED TRANSFER • 19-Φιεβ-09 13-Μαρ-09 ΝΟΝ-ΟΡΕΑΤΙVΕ • AMELIORATION •                                                                                           |
| Operation Da                          | ate Priority Operation Method Operation Approach Anesthesia MEDIA                                                                                                    |
|                                       | OP NO Creation of lumboperitoneal shunt     OTHER     GENERAL     ATIONAL STAFF                                                                                                    |
| Role                                  | SA2 • Full Name OYRANOS STEGADIS • Grade RESIDENT DOCTOR • Active Yes •                                                                                                    |
| Role Role                             | SA1 × Full Name         LAMPIS TSIRIGOTAKIS         × Grade         RESIDENT DOCTOR         × Active         Yes ×           S         Full Name         STATHIS PAPAPETROU         × Grade         SENIOR LECTURER         × Active         Yes × |
| Role<br>Role<br>Free-text int         | formation about the operation                                                                                                    |
| z                                     |                                                                                                    |
|                                       |                                                                                                    |
|                                       |                                                                                                    |
|                                       |                                                                                                    |
|                                       |                                                                                                    |
|                                       |                                                                                                    |
| Record: M 4 1 of 1                    | > H HS % to Filer Search 4                                                                                                    |

| MODUCE Increasury even Medical LeG Guard Freet End for Increasury even - vLD - (2) March 2015 - Athanasies L Hatci     More Create Enternal Data Database Task     Port Determine Data Database Task     Port Determine Data Database Task     Port Determine Data Database Task     Port Determine Data Database Task     Port Determine Data Database Task     Port Determine Data Database Task     Port Determine Data Database Task     Port Determine Data Database Task     Port Determine Data Database Task     Port Determine Data Database Task     Port Determine Data Database     Port Determine Data Database     Port Determine Data Database     Port Determine Data Database     Port Determine Data Database     Port Determine Database     Port Determine Da      |
|----------------------------------------------------------------------------------------------------|
| Verse         Centres         Data         Debates         Test Administrative         Pic Administrative         Pic Administrative<                                                                                                    |
| PX Administrative     Search     PX ID: First Name     Last Name     G Age Birth Date Death Date     Gut. Prof.     Vist Date Status     Vist Outcome     Cons. Doc     Ref. Dic ResetS For Encounter     Vist Treatment Rise     Vist Date     Vist Date Date     Vist Date     Vist     Vist Date     Vist     Vist     Vi      |
| PX ID     First Name     Last Name     G     Age     Birth Date     Death     Date     Edu.     Prof.       \$9555     JAKE     ZUKOWSKI     0'     30.     01-0xx-74     UNI     OFF     0'       \$9555     JAKE     ZUKOWSKI     0'     S0.     01-0xx-74     UNI     OFF     0'       \$956     JAKE     Valt Outor Status     Valt Outor Status     0'     S0.     0'     No Further Teahnett Plan     Noles       \$956     JAK     No Further action : Discharge     \$95A     \$170 CHECK UP     No FURTHER TREJ       31-0up-09     UNK     Refer to other specialist     \$59A     \$10 MONTHS CHECK I       \$200     #     #     #     #     #       \$200     #     10 filler     Search                                                                                                    |
| SSSSE     JAKE     ZUKOVSKI     2 + 36     01-Δα-74     UNI     • OFF     • 01       Vist Dadk     Vist Status)     Vist Oddorme     Criss     Oce     Red Dod     Resented Face     Vist Dadk     Vist Dadk     Vist Dadk     Vist Dadk     Vist Dadk     Vist Dadk     Vist Dadk     Vist Dadk     Vist Dadk     Vist Dadk     Vist Dadk     Vist Dadk     Vist Dadk     Vist Dadk     Vist Dadk     Vist Dadk     Vist Dadk     Vist Dadk     Vist Dia     Vist Dia </td                                                                                                    |
| West Date         Wast Date         Wast Date         Wast Date         Wast Date         Wast Date         Wast Date         Wast Date         Wast Technomic         Wast Date         Wast Technomic         Wast Date         Wast Date         Wast Technomic         Wast Date         Wast Technomic         Wast Date         Wast Technomic         Wast Date         Wast Date                                                                                                    |
| By Map-10 k     No Further action: Discharge     SPA     SPA           |
| 31-Aup-09 UNK Refer to other specialist SFA SFA S G MONTHS CHECK<br>Presed: H + 13 of 2 > F + 1 10 miler Search                                                                                                    |
| ●                                                                                                    |
| Record H (3 of 2 ) H H II (%)of their Search                                                                                                    |
|                                                                                                    |
| 2 Admission Status Admission Type Admission Fale Admission From Admission From Mater                                                                                                    |
|                                                                                                    |
| Admission Status         Admission Type         Admission Data         Admission From         Admission From Notes           COMPLETED         PLANNED TRANSFER         19-Φ@P-09         TRANSFER INTERNAL         Admission From Somewhere           Request For Encounter (IPEE)         Admission: Request For Encounter         Tences         Tences                                                                                                    |
| Request For Encounter (RFE) Admission : Request For Encounter                                                                                                    |
| Z         Operative Status         Course Outcome         Discharge Date         Discharge To         Discharge Regularity           NON-OPERATIVE         •         AMELIORATION         •         13-Μαρ-09         NO INFO         •         NO INFO         •                                                                                                    |
| Care Provider Date Ward Type Room Bed Note                                                                                                    |
| MEDIHOSPITAL • 19-Φεβ-09 INCREASED CARE UNIT • BORROWED • 920 2                                                                                                    |
| Health Professional Role Health Professional Full Name Grade Speciality Active                                                                                                    |
| CONSULTANT DOCTOR   STATHIS PAPAPETROU  SENIOR LECTURER  Neurosurgery  Yes                                                                                                    |
| ATTENDING DOCTOR - LAMPIS TSIRIGOTAKIS - RESIDENT DOCTOR - Neurosurgery Yes                                                                                                    |
|                                                                                                    |
| Record: H < 1 of 1 > H H K Ko Eller: Search                                                                                                    |
| Provide day of the second day of the second day  |
| Form View                                                                                                    |
| Home Create External Data Database Tools                                                                                                    |
| > The Home Transform Transform Trans |
| Px Clinical - History Search                                                                                                    |
| Px ID First Name Last Name G Age Birth Date Death Date Edu. Prof.                                                                                                    |
| 🐉 58558 JAKE ZUKOWSKI 👌 - 366 01-Δεκ-74 UNI - OFF - 🕅                                                                                                    |
| History                                                                                                    |
|                                                                                                    |
| Hx Type Hz Date Hz Notes                                                                                                    |
| Image: Drug History         19/2/2009         Oruge           SOCIAL HISTORY         19/2/2009         Social History                                                                                                    |
| SOCIAL HISTORY         19/2/2009         Social History           PAST SURGICAL HISTORY         19/2/2009         Operations                                                                                                    |
|                                                                                                    |
| Neurological     13/2/2009       ALLERGIES     19/2/2009       NOTHING TO REPORT                                                                                                    |
|                                                                                                    |
|                                                                                                    |
|                                                                                                    |
|                                                                                                    |
|                                                                                                    |
|                                                                                                    |
|                                                                                                    |
|                                                                                                    |
|                                                                                                    |
| Record: H <1 of S > H H2 K No Filter Search                                                                                                    |
| Record: N <1         > N №         Vc No Filter         Search           Form View         C2 D Hd         C2 D Hd                                                                                                    |

# The forther

### *II. Examples of Catalogues*

|           | BH            | lome 🔳 Ax C                                                                                                    | atalogue                                                                                                    | Dx Cata                                                                                                    | logue                                                                                                    | E Labs                                                                                                    | Catalogue Clinica                                                                                                    | al Observatio | ns Catalogue                                                                                                    |                                                             |                                                                              |                                                                                                    |                                                                                                    |           |                                                                                                    |                                                                                                    |                                                          |       |
|-----------|---------------|----------------------------------------------------------------------------------------------------|----------------------------------------------------------------------------------------------------|----------------------------------------------------------------------------------------------------|----------------------------------------------------------------------------------------------------|----------------------------------------------------------------------------------------------------|----------------------------------------------------------------------------------------------------|---------------|----------------------------------------------------------------------------------------------------|-------------------------------------------------------------|------------------------------------------------------------------------------|----------------------------------------------------------------------------------------------------|----------------------------------------------------------------------------------------------------|-----------|----------------------------------------------------------------------------------------------------|----------------------------------------------------------------------------------------------------|----------------------------------------------------------|-------|
|           | Į             | 🖞 Admi                                                                                                    | ssions                                                                                                    | Cata                                                                                                    | logı                                                                                                    | le                                                                                                    |                                                                                                    |               |                                                                                                    |                                                             |                                                                              |                                                                                                    |                                                                                                    |           |                                                                                                    |                                                                                                    |                                                          |       |
|           | 4             | 2                                                                                                    | Discharge                                                                                                    |                                                                                                    | Ox T                                                                                                    | ot PxID                                                                                                    |                                                                                                    |               |                                                                                                    |                                                             | s OpS                                                                        |                                                                                                    | AxStatus                                                                                                    |           |                                                                                                    | Outcor                                                                                                    |                                                          |       |
|           | *             | A HOI                                                                                                    | ЛE                                                                                                    |                                                                                                    |                                                                                                    |                                                                                                    |                                                                                                    |               |                                                                                                    |                                                             |                                                                              |                                                                                                    |                                                                                                    |           |                                                                                                    |                                                                                                    |                                                          |       |
| •         |               | 06-Δεκ-09                                                                                                    | 10-Δεκ-0                                                                                                    | 9 4                                                                                                    |                                                                                                    | 0 521                                                                                                    | 5 JOHNSTON                                                                                                    | CHARLE        | S 6                                                                                                    | 2 T81.0                                                     | • NON                                                                        | N-OPERATIVE -                                                                                                    | PENDING                                                                                                    | •         | ROUTINE/DUTY ROTA 🔹                                                                                                    | DEATH                                                                                                    |                                                          | Ŧ     |
|           |               | 06-Δεκ-09                                                                                                    | 16-Δεκ-0                                                                                                    | 9 10                                                                                                    |                                                                                                    | 1 530                                                                                                    | 7 LYSAKER                                                                                                    | JENNY         | 24                                                                                                    | 4 G40                                                       | • POS                                                                        | T-OPERATIVE                                                                                                    | PENDING                                                                                                    | •         | NO-INFO 🗸                                                                                                    | AMELIC                                                                                                    | ORATION                                                  |       |
|           |               | 06-Δεк-09                                                                                                    | 08-Δεκ-0                                                                                                    | 9 2                                                                                                    |                                                                                                    | 0 525                                                                                                    | 4 MITZNER                                                                                                    | JOSEPH        | 8                                                                                                    | S06                                                         | - NON                                                                        | N-OPERATIVE                                                                                                    | PENDING                                                                                                    | •         | ROUTINE/DUTY ROTA 🔽                                                                                                    | DEATH                                                                                                    |                                                          |       |
|           |               | 05-Δεκ-09                                                                                                    | 29-Δεκ-0                                                                                                    | 9 24                                                                                                    |                                                                                                    | 1 494                                                                                                    | 9 DEAN                                                                                                    | JACOB         | 5                                                                                                    | 5 C00-D48                                                   | • POS                                                                        | T-OPERATIVE                                                                                                    | COMPLETED                                                                                                    | •         | NO-INFO -                                                                                                    | AMELIC                                                                                                    | ORATION                                                  |       |
|           |               | 05-Δεκ-09                                                                                                    |                                                                                                    | 110                                                                                                    |                                                                                                    | 0 541                                                                                                    | 2 NISWONGER                                                                                                    | CHAD          | 4                                                                                                    | 1 NO                                                        | • NON                                                                        | N-OPERATIVE                                                                                                    | ACTIVE                                                                                                    | •         | NO-INFO                                                                                                    | STABLE                                                                                                    |                                                          | •     |
|           |               | 05-Δεκ-09                                                                                                    | 17-Δεκ-Ο                                                                                                    | 9 12                                                                                                    |                                                                                                    | 1 569                                                                                                    | 2 TRAU                                                                                                    | OLGA          | 6                                                                                                    | 5 G91                                                       | • POS                                                                        | T-OPERATIVE -                                                                                                    | PENDING                                                                                                    | •         | NO-INFO •                                                                                                    | AMELIC                                                                                                    | ORATION                                                  |       |
|           |               | 04-Δεκ-09                                                                                                    |                                                                                                    | 111                                                                                                    |                                                                                                    | 0 548                                                                                                    |                                                                                                    | DAVID         |                                                                                                    | 9 691                                                       | • NON                                                                        | N-OPERATIVE -                                                                                                    | ACTIVE                                                                                                    | ·         | EMERGENCY TRANSFEI                                                                                                    | AMELIC                                                                                                    | ORATION                                                  |       |
|           |               | 04-Δεκ-09                                                                                                    | 10-Δεκ-0                                                                                                    |                                                                                                    |                                                                                                    | 1 557                                                                                                    |                                                                                                    | JOHN          |                                                                                                    | 2 C00-D48                                                   |                                                                              | T-OPERATIVE                                                                                                    | COMPLETED                                                                                                    |           | NO-INFO 🗸                                                                                                    |                                                                                                    | ORATION                                                  | 1     |
|           | Ļ             | 04-Δεκ-09                                                                                                    |                                                                                                    | 111                                                                                                    |                                                                                                    | 1 563                                                                                                    |                                                                                                    |               |                                                                                                    | 2 M45-M49                                                   |                                                                              | T-OPERATIVE -                                                                                                    | ACTIVE                                                                                                    |           | NO-INFO -                                                                                                    |                                                                                                    | DRATION                                                  |       |
| _         |               | 03-Δεκ-09                                                                                                    | 05-Δεκ-0                                                                                                    |                                                                                                    |                                                                                                    | 0 479                                                                                                    |                                                                                                    | EDNA          |                                                                                                    | 8 NO                                                        |                                                                              | N-OPERATIVE -                                                                                                    |                                                                                                    |           |                                                                                                    | STABLE                                                                                                    | 3.<br>                                                   |       |
| _         |               | 03-Δεκ-09                                                                                                    | 05-Δεκ-0                                                                                                    | 9 2                                                                                                    |                                                                                                    | 1 490                                                                                                    |                                                                                                    | JOHN          |                                                                                                    | 5 C00-D48                                                   |                                                                              | T-OPERATIVE -                                                                                                    |                                                                                                    |           | NO-INFO -                                                                                                    | STABLE                                                                                                    |                                                          | 7     |
|           |               | 03-Δεκ-09                                                                                                    | 26-Δεκ-0                                                                                                    | 9 23                                                                                                    |                                                                                                    | 1 495                                                                                                    | 9 DANNER                                                                                                    | IRYAN         |                                                                                                    | 5 G91                                                       | T PUS                                                                        |                                                                                                    |                                                                                                    |           | NU-INFU                                                                                                    | AWELIC                                                                                                    |                                                          |       |
| R<br>m Vi | ew            | 03-Δεκ-09<br>d: H (1 of 113<br>4) - (H - ) =<br>ome Create                                                                                                    | 26-Δεκ-0<br>9 ▶ ₩ ►<br>External                                                                                              | K No F                                                                                                    | ilter S                                                                                                    |                                                                                                    | DANNER       Image: Constraint of the second second se | RYAN          |                                                                                                    | 5 G91                                                       |                                                                              | C) March 2010 - Ath                                                                                                    | IL                                                                                                    |           | NO-INFO <u>•</u>                                                                                                    | AMELIC                                                                                                    |                                                          | F     |
| n Vi      | ew<br>D<br>Ho | d: H + 1 of 113                                                                                                    | 9 + H F                                                                                                    | <b>≹</b> No F<br>Data [                                                                                                    | Databas                                                                                                    | earch<br>MEDILIG                                                                                                    |                                                                                                    |               |                                                                                                    |                                                             |                                                                              |                                                                                                    | IL                                                                                                    |           |                                                                                                    | AMELIC                                                                                                    |                                                          | F     |
| n Vi      | ew<br>D<br>Ho | d: ₩ + 1 of 113<br>4) • (₩ • ) ₹<br>ome Create<br>tome 🗐 Ax Ca                                                                                                    | 9 > H External                                                                                                    | Data (<br>Data (                                                                                                    | Databas                                                                                                    | earch<br>MEDILIGI                                                                                                    |                                                                                                    |               |                                                                                                    |                                                             |                                                                              |                                                                                                    | IL                                                                                                    |           |                                                                                                    | AMELIC                                                                                                    |                                                          | F     |
| )         | ew<br>D<br>Ho | d: H (1 of 113<br>) - (H - ) =<br>ome Create<br>tome (I Ax Ca<br>Diagt                                                                                                    | 9 + H +<br>External<br>talogue                                                                                               | Data I<br>Data I<br>Dx Catal                                                                                                    | Databas<br>Iogue                                                                                                   | earch<br>MEDILIGI<br>Tools                                                                                                    |                                                                                                    |               | Front End for                                                                                                    | r Neurosurge                                                |                                                                              | () March 2010 - Ath                                                                                                    | anassios I. Hatzis                                                                                               |           |                                                                                                    |                                                                                                    |                                                          | I     |
| )         | ew<br>D<br>Ho | d: H (1 of 113<br>)<br>ome Create<br>iome I Ax Ca<br>Diag1<br>Date Onset                                                                                                    | 9 H H<br>External<br>Italogue                                                                                                | Data I<br>Data I<br>Dx Catal                                                                                                    | Databas<br>Iogue                                                                                                   | earch<br>MEDILIGI                                                                                                    |                                                                                                    |               | Front End for                                                                                                    |                                                             |                                                                              | () March 2010 - Ath                                                                                                    | anassios I. Hatzis                                                                                               |           |                                                                                                    | ation                                                                                                    |                                                          | I     |
| )         | ew<br>D<br>Ho | d: H (1 of 113<br>ome Create<br>tome 🖃 Ax Ca<br>Diagt<br>Date Onset                                                                                                    | y ► H ►<br>External<br>stalogue E<br>PXID                                                                                    | Data (<br>Data (<br>Dx Catal<br>Catal<br>Type                                                                                                    | Databas<br>Iogue                                                                                                   | earch<br>MEDILIGI<br>Tools                                                                                                    |                                                                                                    | al Life Guard | Front End fo                                                                                                    | d Category                                                  |                                                                              | () March 2010 - Ath                                                                                                    | anassios I. Hatzis                                                                                               |           |                                                                                                    |                                                                                                    |                                                          | F     |
| n Vi      | ew<br>D<br>Ho | d: H (1 of 113<br>ome Create<br>tome 🖃 Ax Ca<br>Diagt<br>Date Onset                                                                                                    | 9 H H<br>External<br>Italogue<br>PXID                                                                                        | Data (<br>Data (<br>Dx Catal<br>Catal<br>Type                                                                                                    | Databass<br>logue                                                                                                  | earch<br>MEDILIGI<br>Tools                                                                                                    |                                                                                                    | al Life Guard | Front End for                                                                                                    | d Category                                                  |                                                                              | () March 2010 - Ath                                                                                                    | anassios I. Hatzis<br>Severity Sta                                                                               | s<br>atus |                                                                                                    | ation                                                                                                    |                                                          | I     |
| )         | ew<br>D<br>Ho | d: H (1 of 113<br>me Create<br>tome Ξ Ax Ce<br>Diag1<br>Date Onset<br>Δ HOW<br>β6-Δεκ-09                                                                                                    | y ► H ►<br>External<br>stalogue E<br>PXID                                                                                    | Data Data Dx Catal                                                                                                    | ogue<br>OGU                                                                                                    | earch<br>MEDILIG<br>Tools<br>Category                                                                                                    |                                                                                                    | al Life Guard | Front End fo                                                                                                    | d Category                                                  | ons - v1.0 - (C<br>Chro<br>ACUTE                                             | C) March 2010 - Ath                                                                                                    | anassios I. Hatzi<br>Severity Sta<br>TE J NO                                                                     | atus      | Lor                                                                                                    | ation                                                                                                    | Latera                                                   | F     |
| n Vi      | ew<br>D<br>Ho | d: H (1 of 113<br>me Create<br>tome Ξ Ax Ce<br>Diag1<br>Date Onset<br>Δ HOW<br>β6-Δεκ-09                                                                                                    | External<br>External<br>talogue<br>PXID<br>E<br>E<br>E<br>52125                                                              | Data Data Dx Catal                                                                                                    | ogue<br>OGU                                                                                                    | earch<br>MEDILIG<br>Tools<br>Category                                                                                                    | E Neurosurgery : Medic                                                                                                    | I Life Guard  | Front End fo<br>Broar<br>Trauma/ in                                                                                       | d Category<br>jury/ pr -<br>igy -                           | ons - v1.0 - (C<br>Chro<br>ACUTE                                             | C) March 2010 - Ath<br>onicity<br>MODERA<br>NO INFO                                                                              | anassios I. Hatzi<br>Severity Sta<br>TE J NO                                                                     | s<br>atus | Loc<br>PARIETAL LOBE                                                                                                    | ration<br>RI                                                                                                    | Latera                                                   | I     |
| n Vi      | ew<br>D<br>Ho | d: H (1 of 113<br>)<br>ome Create<br>create<br>Diag 1<br>Diag 1<br>Date Onset<br>(1 HON<br>β6-Δεκ-09<br>06-Δεκ-09                                                                                                    | 9 • • • • • • • • • • • • • • • • • • •                                                                                      | Data II<br>Data II<br>Dx Catal<br>Catal<br>Type<br>506<br>181.0<br>C00-D48                                                                                                    | Databass<br>iogue<br>OGU                                                                                           | MEDILIG<br>Tools<br>Category<br>Category<br>Category                                                                                                    | E Neurosurgery : Medic                                                                                                    | al Life Guard | Front End fo<br>Broad<br>Trauma/ in<br>Haematolc                                                                          | d Category<br>jury/ pr •                                    | ons - v1.0 - (C<br>Chri<br>ACUTE<br>ACUTE                                    | C) March 2010 - Ath<br>onicity<br>MODERA<br>NO INFO<br>N N NINFO                                                                 | anassios I. Hatzi<br>Severity St<br>TE V NO<br>V P                                                               | s<br>atus | Loc<br>PARIETAL LOBE<br>FRONTAL LOBE                                                                                         | ∙ RI<br>• LE<br>• LE                                                                                                    | Latera<br>IGHT                                           | I     |
| n Vi      | ew<br>D<br>Ho | d: I ← 1 of 113<br>II) ← (I → 1 of 113<br>III) ← (I → 1 of 113<br>III) ← (I → 1 of 113) ← (I → 1 of 113) | 9      H  External  External  TOSIS  PxID  S2125  49489  54142                                                               | Data II<br>Data II<br>Dx Catal<br>Catal<br>Fype<br>506<br>F81.0<br>C00-D48<br>NO                                                                                                    | Databass<br>ogue<br>OGU<br>U<br>U<br>U<br>U<br>U<br>U<br>U<br>U<br>U<br>U                                          | MEDILIG<br>MEDILIG<br>Tools<br>Category<br>Category<br>Serebrow<br>Veoplassr                                                                                                    | E Neurosurgery : Medic<br>E Neurosurgery : Medic<br>escular diseases<br>Is<br>- SCI, MS, CP, TBI                                                                                                    | al Life Guard | Front End fo<br>Broad<br>Trauma/ in<br>Haematolo                                                                          | d Category<br>jury/ pr -<br>ygy -                           | Chro<br>ACUTE<br>ACUTE<br>UNKNOWI                                            | C) March 2010 - Ath<br>onicity<br>MODERA<br>MOINFO<br>N V INFO<br>N NO INFO                                                      | anassios I. Hatzis<br>Severity Sta<br>TE - NO<br>- P<br>- NO<br>- F                                              | atus      | PARIETAL LOBE<br>FRONTAL LOBE<br>BRAIN STEM<br>OTHER                                                                         | <ul> <li>RI</li> <li>LE</li> <li>N</li> </ul>                                                                                                    | Latera<br>IGHT<br>EFT<br>O INFO                          | I     |
| n Vi      | ew<br>D<br>Ho | d: I < 1 of 113<br>II → Ce → F<br>ome Create<br>Iome E Ax Ca<br>Diag I<br>Date Onset<br>II HON<br>β6-Δεκ-09<br>05-Δεκ-09<br>05-Δεκ-09<br>04-Δεκ-09                                                                                                    | 9 ► H → External<br>External<br>talogue E<br>PXID<br>E<br>52125 3<br>49489 9<br>54142<br>56338                               | Data (1)<br>Data (1)<br>Dx Catal<br>Catal<br>Type<br>506<br>F81.0<br>C00-D48<br>NO<br>M45-M49                                                                                                    | Databass<br>iogue<br>COGL                                                                                          | earch<br>MEDILIG<br>Tools<br>Category<br>Cerebrov<br>Leoplasr<br>pasticity<br>pasticity                                                                                                    | E Neurosurgery : Medic<br>E Neurosurgery : Medic<br>escular diseases<br>is<br>- SCI, MS, CP, TBI<br>d Diseases/Disorde                                                                                                    | si Life Guard | Front End fo<br>Broar<br>Trauma/ in<br>Haematolc<br>NO INFO<br>Neurology<br>Musculosk                                     | J Category<br>jury/ pr -<br>ygy -<br>eletal -               | ons - v1.0 - (C<br>Chri<br>ACUTE<br>ACUTE<br>UNKNOWI<br>CHRONIC<br>RECURREN  | C) March 2010 - Ath<br>onicity<br>MODERA<br>NO INFO<br>NO INFO<br>NO INFO<br>NO INFO<br>NO INFO                                  | anassios I. Hatzi<br>Severity St<br>TE J NO<br>J P<br>J NO<br>J F<br>F<br>F                                      | s<br>atus | Loc<br>PARIETAL LOBE<br>FRONTAL LOBE<br>BRAIN STEM<br>OTHER<br>LUMBAR SEGMENT - SPIN                                         | ration<br>↓ RI<br>↓ LE<br>↓ N<br>RE<br>↓ N                                                                                                    | Latera<br>IGHT<br>EFT<br>0 INFO<br>0 INFO                | F   1 |
| )         | ew<br>D<br>Ho | d: H (1 of 113<br>)<br>ome Create<br>iome Create<br>Diag I<br>Date Onset<br>Date Onset<br>(1 HOW<br>06-Δεκ-09<br>05-Δεκ-09<br>05-Δεκ-09<br>04-Δεκ-09<br>04-Δεκ-09                                                                                                    | 9 ► H<br>External<br>talogue E<br>PXID<br>525224 1<br>52125 2<br>49489<br>54142<br>56338<br>55720 0                          | Data         II           Data         II           Data         II           Data         II           Data         II           Data         III           Data         III           Data         III           Catal         IIII           Catal         IIIIIIIIIIIIIIIIIIIIIIIIIIIIIIIIIIII | Databass<br>ogue<br>OGU                                                                                            | earch<br>MEDILIG<br>Tools<br>Category<br>Category<br>Carebrov<br>Carebrov<br>C | E Neurosurgery : Medic<br>E Neurosurgery : Medic<br>ascular diseases<br>Is<br>- SCI, MS, CP, TBI<br>d Diseases/Disorde                                                                                                    | I Life Guard  | Front End fo<br>Broad<br>Trauma/ in<br>Haematolc<br>NO INFO<br>Neurology<br>Musculosk<br>NO INFO                          | d Category<br>jury/ pr •<br>ygy •<br>eletal •               | Chro<br>Chro<br>ACUTE<br>ACUTE<br>UNKNOWI<br>CHRONIC<br>RECURREN<br>UNKNOWI  | C) March 2010 - Ath<br>onicity<br>MODERA<br>MO INFO<br>N INFO<br>N NO INFO<br>N NO INFO<br>N NO INFO<br>N NO INFO                | anassios I. Hatzi<br>Severity Sta<br>TE J NO<br>J P<br>J NO<br>F<br>F<br>J F<br>NO                               | s<br>atus | Loc<br>PARIETAL LOBE<br>FRONTAL LOBE<br>BRAIN STEM<br>OTHER<br>LUMBAR SEGMENT - SPIN<br>POSTERIOR FOSSA                      | <ul> <li>ation</li> <li>RI</li> <li>LE</li> <li>N</li> <li>RI</li> <li>E</li> <li>N</li> <li>RI</li> <li>RI</li></ul> | Latera<br>IGHT<br>EFT<br>O INFO<br>O INFO<br>IGHT        | I     |
| n Vi      | ew<br>D<br>Ho | d: ⋈ (1 of 113<br>c) (Q ) =<br>c) (Q ) =<br>c) (Q ) (Q ) =<br>c) (Q ) (Q ) =<br>c) (Q ) (Q ) (Q ) =<br>c) (Q ) (Q ) (Q ) (Q ) (Q ) (Q ) (Q ) (Q                                                                                                    | 9 ► H →<br>External<br>talogue E<br>PXID<br>PXID<br>52524 5<br>52125 7<br>49489 9<br>54142<br>56338 1<br>55720 0<br>58281 1  | Data []<br>Data []<br>Dx Catal<br>Catal<br>Cype<br>506<br>[81.0<br>C00-D48<br>NO<br>M45-M49<br>C00-D48<br>671                                                                                                    | Databas<br>ogue<br>COGL                                                                                            | MEDILIG<br>MEDILIG<br>Tools<br>Category<br>Category<br>Category<br>Neoplass<br>Category<br>Category<br>Category<br>Category                                                                                                    | E Neurosurgery : Medic<br>E Neurosurgery : Medic<br>escular diseases<br>is<br>- SCI, MS, CP, TBI<br>d Diseases/Disorde                                                                                                    | al Life Guard | Front End fo<br>Broad<br>Trauma/ in<br>Haematolo<br>NO INFO<br>Neurology<br>Musculosk<br>NO INFO<br>NO INFO               | d Category<br>jury/ pr •<br>ygy •<br>eletal •<br>•          | Chro<br>ACUTE<br>ACUTE<br>UNKNOWI<br>CHRONIC<br>RECURREN<br>UNKNOWI<br>ACUTE | C) March 2010 - Ath<br>onicity<br>MODERA<br>MOINFO<br>N NO INFO<br>N NO INFO<br>N NO INFO<br>N NO INFO<br>N NO INFO<br>N NO INFO | anassios I. Hatzis<br>Severity Sta<br>TE - NO<br>- P<br>- NO<br>- F<br>- F<br>- F<br>NO<br>- I                   | atus      | Loc<br>PARIETAL LOBE<br>FRONTAL LOBE<br>BRAIN STEM<br>OTHER<br>LUMBAR SEGMENT - SPIN<br>POSTERIOR FOSSA<br>MEDIAL CEREBRAL ? | <ul> <li>Ri</li> <li>LE</li> <li>N</li> <li>R</li> <li>R</li> <li>R</li> <li>R</li> <li>R</li> <li>R</li> <li>R</li> <li>R</li> <li>LE</li> </ul>                                                                                                    | Latera<br>IGHT<br>EFT<br>O INFO<br>O INFO<br>IGHT<br>EFT | I     |
| n Vi      | ew<br>D<br>Ho | d: H (1 of 113<br>)<br>ome Create<br>iome Create<br>Diag I<br>Date Onset<br>Date Onset<br>(1 HOW<br>06-Δεκ-09<br>05-Δεκ-09<br>05-Δεκ-09<br>04-Δεκ-09<br>04-Δεκ-09                                                                                                    | 9 ► H →<br>External<br>talogue E<br>PxID<br>52524 5<br>52125 7<br>49489 9<br>54142<br>56338 1<br>55720 0<br>58281            | Data []<br>Data []<br>Dx Catal<br>Catal<br>Cype<br>506<br>[81.0<br>C00-D48<br>NO<br>M45-M49<br>C00-D48<br>671                                                                                                    | Databas<br>ogue<br>COGL                                                                                            | earch<br>MEDILIG<br>Tools<br>Category<br>Category<br>Carebrov<br>Carebrov<br>C | E Neurosurgery : Medic<br>E Neurosurgery : Medic<br>ascular diseases<br>Is<br>- SCI, MS, CP, TBI<br>d Diseases/Disorde                                                                                                    | al Life Guard | Front End fo<br>Broad<br>Trauma/ in<br>Haematolc<br>NO INFO<br>Neurology<br>Musculosk<br>NO INFO<br>NO INFO<br>Trauma/ in | d Category<br>jury/ pr -<br>ygy -<br>eletal -<br>jury/ pr - | Chro<br>ACUTE<br>ACUTE<br>UNKNOWI<br>CHRONIC<br>RECURREN<br>UNKNOWI<br>ACUTE | C) March 2010 - Ath<br>onicity<br>MODERA<br>MO INFO<br>N INFO<br>N NO INFO<br>N NO INFO<br>N NO INFO<br>N NO INFO                | anassios I. Hatzi<br>Severity Sta<br>TE J NO<br>J P<br>J NO<br>F<br>F<br>J F<br>NO                               | atus      | Loc<br>PARIETAL LOBE<br>FRONTAL LOBE<br>BRAIN STEM<br>OTHER<br>LUMBAR SEGMENT - SPIN<br>POSTERIOR FOSSA                      | <ul> <li>Ri</li> <li>LE</li> <li>N</li> <li>R</li> <li>R</li> <li>R</li> <li>R</li> <li>R</li> <li>R</li> <li>R</li> <li>R</li> <li>LE</li> </ul>                                                                                                    | Latera<br>IGHT<br>EFT<br>O INFO<br>O INFO<br>IGHT        | I     |
| )         | ew<br>D<br>Ho | d: ⋈ (1 of 113<br>c) (Q ) =<br>c) (Q ) =<br>c) (Q ) (Q ) =<br>c) (Q ) (Q ) =<br>c) (Q ) (Q ) (Q ) =<br>c) (Q ) (Q ) (Q ) (Q ) (Q ) (Q ) (Q ) (Q                                                                                                    | 9 ► H →<br>External<br>talogue E<br>PxID<br>52524 S<br>52125 S<br>49489 S<br>54142 S<br>56338<br>55720 S<br>58281<br>56337 S | Data (C)<br>Data (C)<br>Dx Catal<br>Catal<br>Catal<br>Type<br>506<br>F81.0<br>C00-D48<br>NO<br>W45-M49<br>C00-D48<br>671<br>502                                                                                                    | Ogue<br>Ogue<br>Ogu<br>U<br>U<br>U<br>U<br>U<br>U<br>U<br>U<br>U<br>U<br>U<br>U<br>U<br>U<br>U<br>U<br>U<br>U<br>U | MEDILIG<br>MEDILIG<br>Tools<br>Category<br>Category<br>Category<br>Neoplass<br>Category<br>Category<br>Category<br>Category                                                                                                    | E Neurosurgery : Medic<br>E Neurosurgery : Medic<br>ascular diseases<br>Is<br>- SCI, MS, CP, TBI<br>d Diseases/Disorde                                                                                                    | al Life Guard | Front End fo<br>Broad<br>Trauma/ in<br>Haematolo<br>NO INFO<br>Neurology<br>Musculosk<br>NO INFO<br>NO INFO               | d Category<br>jury/ pr -<br>ygy -<br>eletal -<br>jury/ pr - | Chro<br>ACUTE<br>ACUTE<br>UNKNOWI<br>CHRONIC<br>RECURREN<br>UNKNOWI<br>ACUTE | C) March 2010 - Ath<br>onicity<br>MODERA<br>MOINFO<br>N NO INFO<br>N NO INFO<br>N NO INFO<br>N NO INFO<br>N NO INFO<br>N NO INFO | anassios I. Hatzis<br>Severity Sta<br>TE - NO<br>- P<br>- NO<br>- F<br>- F<br>- NO<br>- I<br>- NO<br>- I<br>- NO | atus      | Loc<br>PARIETAL LOBE<br>FRONTAL LOBE<br>BRAIN STEM<br>OTHER<br>LUMBAR SEGMENT - SPIN<br>POSTERIOR FOSSA<br>MEDIAL CEREBRAL ? | cation<br>RI<br>Le<br>Le<br>N<br>RI<br>RI<br>RI<br>Le<br>N<br>N<br>RI<br>Le                                                                                                    | Latera<br>IGHT<br>EFT<br>O INFO<br>O INFO<br>IGHT<br>EFT | I     |

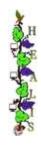

|                 |    |                                                                                                    |                                                                                                    |                                                                                                    | l n c i i                                                                                                    |                                                                                                    | 200                                                                                                    | N                                                                                                    |                                                                                                    |                 |                       |                                                                                                    |                                                                                                    |
|-----------------|----|----------------------------------------------------------------------------------------------------|----------------------------------------------------------------------------------------------------|----------------------------------------------------------------------------------------------------|----------------------------------------------------------------------------------------------------|----------------------------------------------------------------------------------------------------|----------------------------------------------------------------------------------------------------|----------------------------------------------------------------------------------------------------|----------------------------------------------------------------------------------------------------|-----------------|-----------------------|----------------------------------------------------------------------------------------------------|----------------------------------------------------------------------------------------------------|
| >               |    | Home                                                                                                    | Ax Catal                                                                                                    | ogue ( <u>=</u> =                                                                                                    | Dx Catalogue                                                                                                    | E Labs C                                                                                                    | atalogue                                                                                                    | <u>\</u>                                                                                                    |                                                                                                    |                 |                       |                                                                                                    | /                                                                                                    |
|                 |    | С. H                                                                                                    | Labs (                                                                                                    | Cato                                                                                                    | logue                                                                                                    |                                                                                                    |                                                                                                    |                                                                                                    |                                                                                                    |                 |                       |                                                                                                    |                                                                                                    |
|                 |    |                                                                                                    | PxID Last No                                                                                                    | ame                                                                                                    | First Name                                                                                                    | Range                                                                                                    |                                                                                                    | Туре                                                                                                    |                                                                                                    |                 |                       | Care Provider                                                                                                    | Category                                                                                                    |
|                 |    |                                                                                                    | h HOME                                                                                                    | 1                                                                                                    |                                                                                                    |                                                                                                    |                                                                                                    |                                                                                                    |                                                                                                    |                 |                       |                                                                                                    |                                                                                                    |
|                 | •  | 58                                                                                                    | 3558 ZUKOV                                                                                                    | VSKI                                                                                                    | JAKE                                                                                                    |                                                                                                    |                                                                                                    | Medical Im                                                                                                    | aging - l                                                                                                    | Jnsp            | e <mark>ci</mark> fie | d MEDIHOSPITAL                                                                                                    | Mimg                                                                                                    |
|                 |    | 58                                                                                                    | 3546 ZWILLI                                                                                                    | NG                                                                                                    | MICHAEL                                                                                                    |                                                                                                    |                                                                                                    | Medical Im                                                                                                    | aging - l                                                                                                    | Jnsp            | e <mark>ci</mark> fie | d MEDIHOSPITAL                                                                                                    | Mimg                                                                                                    |
| Navigation rand |    | 58                                                                                                    | 3546 ZWILLI                                                                                                    | NG                                                                                                    | MICHAEL                                                                                                    | UNKNOW                                                                                                    | N                                                                                                    | HISTOLOGY                                                                                                    | ,                                                                                                    |                 |                       | MEDIHOSPITAL                                                                                                    | HISTO                                                                                                    |
| dur             |    | 58                                                                                                    | 3546 ZWILLI                                                                                                    | NG                                                                                                    | MICHAEL                                                                                                    |                                                                                                    |                                                                                                    | Magnetic R                                                                                                    | esonan                                                                                                    | e Im            | aging                 | MEDIHOSPITAL                                                                                                    | MImg                                                                                                    |
|                 |    | 58                                                                                                    | 8519 WRUCH                                                                                                    | <                                                                                                    | DAVID                                                                                                    |                                                                                                    |                                                                                                    | Computeri                                                                                                    | zed Tom                                                                                                    | ogra            | phy                   | MEDIHOSPITAL                                                                                                    | Mimg                                                                                                    |
| 3               |    | 58                                                                                                    | 8519 WRUCH                                                                                                    | < <u> </u>                                                                                                    | DAVID                                                                                                    |                                                                                                    |                                                                                                    | Medical Im                                                                                                    | aging - l                                                                                                    | Jnsp            | ecifie                | d MEDIHOSPITAL                                                                                                    | Mimg                                                                                                    |
|                 |    | <u>58</u>                                                                                                    | 3481 WILLET                                                                                                    | Т                                                                                                    | BENJAMIN                                                                                                    | MENINGE                                                                                                    | OMA                                                                                                    | HISTOLOGY                                                                                                    | -                                                                                                    |                 |                       | MEDIHOSPITAL                                                                                                    | HISTO                                                                                                    |
|                 |    | 58                                                                                                    | 8476 WELLIN                                                                                                    | GTON                                                                                                    | ALEXANDRA                                                                                                    |                                                                                                    |                                                                                                    | Medical Im                                                                                                    | aging - l                                                                                                    | Jnsp            | ecifie                | d MEDIHOSPITAL                                                                                                    | MImg                                                                                                    |
|                 |    |                                                                                                    | 8476 WELLIN                                                                                                    |                                                                                                    | ALEXANDRA                                                                                                    |                                                                                                    |                                                                                                    | Computeri                                                                                                    | zed Tom                                                                                                    | ogra            | phy                   | MEDIHOSPITAL                                                                                                    | Mimg                                                                                                    |
|                 |    | 58                                                                                                    | 8476 WELLIN                                                                                                    | IGTON                                                                                                    | ALEXANDRA                                                                                                    |                                                                                                    |                                                                                                    | Magnetic R                                                                                                    | esonan (                                                                                                    | e Im            | aging                 | MEDIHOSPITAL                                                                                                    | MImg                                                                                                    |
|                 | Ho | ung - (tu<br>ome C<br>lome ==                                                                                                    | Ax Catalogue                                                                                                    | al Data [<br>😑 Dx Catal                                                                                                    | Database Tools<br>Dgue 🔳 Labs Ca                                                                                                    | talogue 😑 (                                                                                                    |                                                                                                    | for Neurosurgeons -<br>ervations Catalogue                                                                                                    | v1.0 - (C) Ma                                                                                                    | rch 201         | 0 - Atha              | nassios I. Hatzis                                                                                                    | -                                                                                                    |
|                 | Ho | iome C<br>iome C                                                                                                    | Treate Externi                                                                                                    | al Data [<br>😑 Dx Catal                                                                                                    | oatabase Tools<br>ogue 🗐 Labs Ca<br>ions Cata                                                                                                    | talogue 😑 (                                                                                                    | Clinical Obs                                                                                                    | ervations Catalogue                                                                                                    |                                                                                                    | rch 201<br>Rang |                       | nassios I. Hatzis                                                                                                    | COxNote                                                                                                    |
|                 | Ho | inne C<br>iome I<br>PxiD                                                                                                    | Ax Catalogue                                                                                                    | al Data (<br>Dx Catal<br>SETVAT<br>PxNameF                                                                                                    | atabase Tools<br>ogue 🗐 Labs Ca<br>ions Cata<br>irst Date                                                                                                    | talogue 🗐 (<br>logue<br>Chief Complai                                                                                                    | Clinical Obs                                                                                                    | ervations Catalogue<br>Stage Type                                                                                                    |                                                                                                    |                 | Val.                  |                                                                                                    | COxNote                                                                                                    |
|                 | Ho | 49 ~ (4<br>ome C<br>iome ∃<br>PxiD<br>58558                                                                                                    | Create     Extern       Ax Catalogue     Inical Ob       inical Ob     PxNameLast       ZUKOWSKI                                                                                                    | al Data (<br>Dx Catal<br>OSERVAT<br>PxNameF<br>JAKE                                                                                                    | oatabase Tools<br>ogue Ξ Labs Ca<br>ions Cata<br>ist Date<br>19-Φεβ-09                                                                                                    | talogue 🖃 🕻<br>logue<br>Chief Complai                                                                                                    | Clinical Obs                                                                                                    | ervations Catalogue<br>Stage Type                                                                                                    | co.                                                                                                    | Rang            | Val.                  | nassios I. Hatzis<br>Clinical Observation Free Tex                                                                                                    | COxNote                                                                                                    |
|                 | Ho | 49 - (4<br>ome C<br>ome ∃<br>P×ID<br>\$8558<br>\$8558                                                                                                    | Create     Extern       Ax Catalogue     Inical Ob       PxNameLast     Inical Ob       ZUKOWSKI     ZUKOWSKI                                                                                                    | al Data (<br>Dx Catal<br>Dx Catal<br>Dx Ca | Database Tools<br>Dogue Ξ Labs Ca<br>ions Cata<br>ist Date<br>19-Φεβ-09<br>19-Φεβ-09                                                                                                    | talogue 🗐 🕻<br>logue<br>Chief Complai<br>UNKNOWN<br>UNKNOWN                                                                                                    | Clinical Obs<br>nt Course                                                                                                | ervations Catalogue<br>Stage Type<br>• HPI<br>• GCS                                                                                                    | < CO3                                                                                                    | Rang            | Val.                  | Clinical Observation Free Tex                                                                                                    | COxNote                                                                                                    |
|                 | Ho |                                                                                                    | Create     Externa       Ax Catalogue     Inical Ob       inical Ob     PxNameLast       ZUKOWSKI     ZUKOWSKI       ZUKOWSKI     ZUKOWSKI                                                                                     | al Data []<br>Dx Catal<br>Dx Catal<br>PxNameF<br>JAKE<br>JAKE<br>MICHAEL                                                                                                    | Database Tools         ogue       Ξ       Labs Ca         ions Cata         irst       Date         19-Φεβ-09         19-Φεβ-09         01-Απρ-09                                                                                                    | talogue 🗐 (<br>logue<br>Chief Complai<br>UNKNOWN<br>UNKNOWN<br>NO INFO                                                                                                    | Clinical Obs<br>nt Course                                                                                                | ervations Catalogue<br>Stage Type<br>HPI<br>GCS<br>PF-NEURC                                                                                                    | CONTRACTOR                                                                                                    | Rang            | Val.                  | Clinical Observation Free Tex                                                                                                    | COxNote t Notes t Notes                                                                                                    |
|                 | Ho |                                                                                                    | Create     Extern       Ax Catalogue     Inical Ob       PxNameLast     Inical Ob       ZUKOWSKI     Inical Ob                                                                                                    | al Data (<br>Dx Catal<br>Dx Catal<br>Dx Ca | Database Tools         ogue       Ξ       Labs Ca         ions Cata       Date         rst       Date         19-Φεβ-09       19-Φεβ-09         01-Απρ-09       01-Απρ-09                                                                                                    | talogue 🗐 (<br>logue<br>Chief Complai<br>UNKNOWN<br>UNKNOWN<br>NO INFO                                                                                                    | Clinical Obs<br>nt Course                                                                                                | ervations Catalogue<br>Stage Type<br>• HPI<br>• GCS                                                                                                    | CONTRACTOR                                                                                                    | Rang            | Val.                  | Clinical Observation Free Tex                                                                                                    | COxNote t Notes t Notes                                                                                                    |
|                 | Ho |                                                                                                    | Create     Externa       Ax Catalogue     Inical Ob       inical Ob     PxNameLast       ZUKOWSKI     ZUKOWSKI       ZUKOWSKI     ZUKOWSKI                                                                                     | al Data []<br>Dx Catal<br>Dx Catal<br>PxNameF<br>JAKE<br>JAKE<br>MICHAEL                                                                                                    | Database Tools         ogue       Ξ         Labs Ca         ions Cata         ist       Date         19-Φεβ-09         19-Φεβ-09         01-Απρ-09         01-Απρ-09                                                                                                    | talogue 🗐 (<br>logue<br>Chief Complai<br>UNKNOWN<br>UNKNOWN<br>NO INFO<br>NO INFO                                                                                         | Clinical Obs<br>nt Course                                                                                                | ervations Catalogue<br>Stage Type<br>HPI<br>GCS<br>PF-NEURC                                                                                                    | CONTRACTOR                                                                                                    | Rang            | Val.                  | Clinical Observation Free Tex                                                                                                    | COxNote COxNotes t Notes t Notes t Notes                                                                                          |
| 3               | Ho | 4) ~ (4)<br>me Cli<br>me Cli<br>PxID<br>58558<br>58558<br>58546<br>58546<br>58546                                                                                                    | Treate     Externa       Ax Catalogue     Inical Ob       inical Ob     PxNameLast       ZUKOWSKI     ZUKOWSKI       ZWILLING     ZWILLING                                                                                     | al Data []<br>Dx Catal<br>Dx Catal<br>Dx C | Database Tools         ogue       Ξ         Labs Ca         iONS       Cata         ist       Date         19-Φεβ-09         19-Φεβ-09         01-Απρ-09         01-Απρ-09         01-Απρ-09                                                                                                    | talogue 🗐 (<br>logue<br>Chief Complai<br>UNKNOWN<br>UNKNOWN<br>NO INFO<br>NO INFO<br>NO INFO                                                                              | Clinical Obs<br>nt Course<br>A<br>A<br>A<br>A<br>A                                                                       | ervations Catalogue<br>Stage Type<br>HPI<br>GCS<br>PF-NEURC<br>PF-NEURC                                                                                                    | CON X X MIN 2 4 X 1 X                                                                                                    | Rang<br>V       | Val.                  | Clinical Observation Free Tex<br>Clinical Observation Free Tex<br>Clinical Observation Free Tex                                                                                                    | COxNote COxNote t Notes t Notes t Notes t Notes                                                                                   |
| 3               | Ho | 9            iome         Image: Clip           iome         Image: Clip           PxID         Image: Clip           58558         58558           58558         58546           58546         58546           58546         58546                                                                                                    | Treate     Externa       Ax Catalogue       inical Ob       PxNameLast       ZUKOWSKI       ZUKOWSKI       ZWILLING       ZWILLING       ZWILLING                                                                              | al Data []<br>Dx Catal<br>SETVAT<br>PxNameF<br>JAKE<br>JAKE<br>MICHAEI<br>MICHAEI<br>MICHAEI                                                                                                    | Database Tools         ogue       Iabs Ca         ions Cata         ist       Date         19-Φεβ-09         19-Φεβ-09         01-Απρ-09         01-Απρ-09         01-Απρ-09         01-Απρ-09         01-Απρ-09                                                                                                    | talogue 🗐 🕻<br>logue<br>Chief Complat<br>UNKNOWN<br>UNKNOWN<br>NO INFO<br>NO INFO<br>NO INFO<br>NO INFO                                                                   | Clinical Obs<br>nt Course<br>A<br>A<br>A<br>A<br>A<br>A<br>A<br>A                                                        | ervations Catalogue<br>Stage Type<br>HPI<br>GCS<br>PF-NEURC<br>PF-NEURC<br>PF-NEURC                                                                                                    | CO>                                                                                                    | Rang            | Val.                  | Clinical Observation Free Tex<br>Clinical Observation Free Tex<br>Clinical Observation Free Tex<br>Clinical Observation Free Tex                                                                                                    | COxNote COxNote t Notes t Notes t Notes t Notes t Notes t Notes                                                                   |
|                 | Ho | 9         (4)           iome         3           iome         3           PxID         3           p8558         58558           58558         58546           58546         58546           58546         58546                                                                                                    | Create     Externa       Ax Catalogue       inical Ob       PxNameLast       ZUKOWSKI       ZUKOWSKI       ZWILLING       ZWILLING       ZWILLING       ZWILLING                                                               | al Data []<br>Dx Catal<br>SETVAT<br>PxNameF<br>JAKE<br>JAKE<br>MICHAEI<br>MICHAEI<br>MICHAEI<br>MICHAEI                                                                                                    | Database Tools         ogue       Ξ         Labs Ca         iOns Cata         rst       Date         19-Φεβ-09         19-Φεβ-09         01-Απρ-09         01-Απρ-09         01-Απρ-09         01-Απρ-09         01-Απρ-09         01-Απρ-09         01-Απρ-09                                                                                                    | talogue 🗐 (<br>logue<br>Chief Complat<br>UNKNOWN<br>UNKNOWN<br>NO INFO<br>NO INFO<br>NO INFO<br>NO INFO<br>NO INFO                                                        | Clinical Obs<br>nt Course<br>A<br>A<br>A<br>A<br>A<br>A<br>A<br>A<br>A<br>A                                              | ervations Catalogue<br>Stage Type<br>HPI<br>GCS<br>PF-NEURC<br>PF-NEURC<br>PF-NEURC<br>PF-NEURC                                                                                                    | CO>                                                                                                    | Rang            | Val.                  | Clinical Observation Free Tex<br>Clinical Observation Free Tex<br>Clinical Observation Free Tex<br>Clinical Observation Free Tex<br>Clinical Observation Free Tex                                                                                                    | t Notes<br>t Notes<br>t Notes<br>t Notes<br>t Notes<br>t Notes<br>t Notes<br>t Notes                                              |
|                 | Ho | <ul> <li>✓) &lt; (4)</li> <li>Ome</li> <li>✓</li> <li>✓</li> <l< td=""><td>Treate     External       Ax Catalogue     Inical Ob       inical Ob     PxNameLast       ZUKOWSKI     ZUKOWSKI       ZUKOWSKI     ZWILLING       ZWILLING     ZWILLING       ZWILLING     ZWILLING</td><td>al Data (<br/>a) Dx Catal<br/>PXNameF<br/>JAKE<br/>JAKE<br/>MICHAEI<br/>MICHAEI<br/>MICHAEI<br/>MICHAEI</td><td>Database Tools         ogue       Ξ       Labs Ca         ions Cata       Date         ions       Date         19-Φεβ-09       19-Φεβ-09         01-Απρ-09       01-Απρ-09         01-Απρ-09       01-Απρ-09         01-Απρ-09       01-Απρ-09         01-Απρ-09       01-Απρ-09         01-Απρ-09       01-Απρ-09</td><td>talogue 🗐 (<br/>logue<br/>Chief Complai<br/>UNKNOWN<br/>UNKNOWN<br/>NO INFO<br/>NO INFO<br/>NO INFO<br/>NO INFO<br/>NO INFO<br/>NO INFO</td><td>Clinical Obs<br/>nt Course<br/>A<br/>A<br/>A<br/>A<br/>A<br/>A<br/>A<br/>A<br/>A<br/>A<br/>A<br/>A<br/>A</td><td>ervations Catalogue<br/>Stage Type<br/>HPI<br/>GCS<br/>PF-NEURC<br/>PF-NEURC<br/>PF-NEURC<br/>PF-NEURC<br/>PF-NEURC<br/>PF-NEURC</td><td>CO&gt;</td><td>Rang</td><td>Val.</td><td>Clinical Observation Free Tex<br/>Clinical Observation Free Tex<br/>Clinical Observation Free Tex<br/>Clinical Observation Free Tex<br/>Clinical Observation Free Tex<br/>Clinical Observation Free Tex</td><td>t Notes<br/>t Notes<br/>t Notes<br/>t Notes<br/>t Notes<br/>t Notes<br/>t Notes<br/>t Notes<br/>t Notes<br/>t Notes<br/>t Notes</td></l<></ul> | Treate     External       Ax Catalogue     Inical Ob       inical Ob     PxNameLast       ZUKOWSKI     ZUKOWSKI       ZUKOWSKI     ZWILLING       ZWILLING     ZWILLING       ZWILLING     ZWILLING                            | al Data (<br>a) Dx Catal<br>PXNameF<br>JAKE<br>JAKE<br>MICHAEI<br>MICHAEI<br>MICHAEI<br>MICHAEI                                                                                                    | Database Tools         ogue       Ξ       Labs Ca         ions Cata       Date         ions       Date         19-Φεβ-09       19-Φεβ-09         01-Απρ-09       01-Απρ-09         01-Απρ-09       01-Απρ-09         01-Απρ-09       01-Απρ-09         01-Απρ-09       01-Απρ-09         01-Απρ-09       01-Απρ-09                                                                                                    | talogue 🗐 (<br>logue<br>Chief Complai<br>UNKNOWN<br>UNKNOWN<br>NO INFO<br>NO INFO<br>NO INFO<br>NO INFO<br>NO INFO<br>NO INFO                                             | Clinical Obs<br>nt Course<br>A<br>A<br>A<br>A<br>A<br>A<br>A<br>A<br>A<br>A<br>A<br>A<br>A                               | ervations Catalogue<br>Stage Type<br>HPI<br>GCS<br>PF-NEURC<br>PF-NEURC<br>PF-NEURC<br>PF-NEURC<br>PF-NEURC<br>PF-NEURC                                                                                     | CO>                                                                                                    | Rang            | Val.                  | Clinical Observation Free Tex<br>Clinical Observation Free Tex<br>Clinical Observation Free Tex<br>Clinical Observation Free Tex<br>Clinical Observation Free Tex<br>Clinical Observation Free Tex                                                                   | t Notes<br>t Notes<br>t Notes<br>t Notes<br>t Notes<br>t Notes<br>t Notes<br>t Notes<br>t Notes<br>t Notes<br>t Notes             |
|                 | Ho | 9         4           ome         3           iome         3           PxID         3           58558         58546           58546         58546           58546         58546           58546         58546           58546         58546           58546         58546                                                                                                    | Treate     Externa       Ax Catalogue     Inical Ob       inical Ob     PxNameLast       ZUKOWSKI     ZUKOWSKI       ZWILLING     ZWILLING       ZWILLING     ZWILLING       ZWILLING     ZWILLING       ZWILLING     ZWILLING | al Data (<br>a) Dx Catal<br>PSETVAT<br>PXNameF<br>JAKE<br>JAKE<br>MICHAEI<br>MICHAEI<br>MICHAEI<br>MICHAEI                                                                                                    | Database Tools         ogue       Ξ       Labs Ca         ions Cata       Instructure         ions Cata       Instructure         ions Cata       Instructure         ions Cata       Instructure         ions Cata       Instructure         ions Cata       Instructure         instructure       Instructure         ions Cata       Instructure         ions Cata       Instructure< | talogue 🗐 (<br>logue<br>Chief Complai<br>UNKNOWN<br>UNKNOWN<br>NO INFO<br>NO INFO<br>NO INFO<br>NO INFO<br>NO INFO<br>NO INFO<br>NO INFO                                  | Clinical Obs<br>nt Course<br>A<br>A<br>A<br>A<br>A<br>A<br>A<br>A<br>A<br>A<br>A<br>A<br>A<br>A<br>A<br>A<br>A           | ervations Catalogue<br>Stage Type<br>PF-NEURC<br>PF-NEURC<br>PF-NEURC<br>PF-NEURC<br>PF-NEURC<br>PF-NEURC<br>PF-NEURC<br>PF-NEURC                                                                           | CO>                                                                                                    | Rang            | Val.                  | Clinical Observation Free Tex<br>Clinical Observation Free Tex<br>Clinical Observation Free Tex<br>Clinical Observation Free Tex<br>Clinical Observation Free Tex<br>Clinical Observation Free Tex                                                                   | t Notes<br>t Notes<br>t Notes<br>t Notes<br>t Notes<br>t Notes<br>t Notes<br>t Notes<br>t Notes<br>t Notes<br>t Notes             |
| 3               | Ho | 9         4           iome         3           iome         3           PxID         3           58558         58546           58546         58546           58546         58546           58546         58546           58546         58546           58546         58546           58546         58546                                                                                                    | reate Extern<br>Ax Catalogue<br>inical Ob<br>PxNameLast<br>ZUKOWSKI<br>ZUKOWSKI<br>ZWILLING<br>ZWILLING<br>ZWILLING<br>ZWILLING<br>ZWILLING<br>ZWILLING                                                                        | al Data []<br>al Data []<br>Dx Catal<br>PxNameF<br>JAKE<br>JAKE<br>JAKE<br>MICHAEI<br>MICHAEI<br>MICHAEI<br>MICHAEI<br>MICHAEI                                                                                                    | Database Tools         ogue       Ξ         Labs Ca         ions Cata         ist       Date         19-Φεβ-09         19-Φεβ-09         01-Απρ-09         01-Απρ-09         01-Απρ-09         01-Απρ-09         01-Απρ-09         01-Απρ-09         01-Απρ-09         01-Απρ-09         01-Απρ-09         01-Απρ-09         01-Απρ-09         01-Απρ-09                                                                                                    | talogue 🗐 (<br>logue<br>Chief Complai<br>UNKNOWN<br>UNKNOWN<br>UNKNOWN<br>NO INFO<br>NO INFO<br>NO INFO<br>NO INFO<br>NO INFO<br>NO INFO<br>NO INFO                       | Clinical Obs<br>nt Course<br>A<br>A<br>A<br>A<br>A<br>A<br>A<br>A<br>A<br>A<br>A<br>A<br>A<br>A<br>A<br>A<br>A<br>A<br>A | ervations Catalogue<br>Stage Type<br>HPI<br>GCS<br>PF-NEURC<br>PF-NEURC<br>PF-NEURC<br>PF-NEURC<br>PF-NEURC<br>PF-NEURC<br>HPI<br>HPI                                                                       | CON       Y       Y       Y       Y       Y       Y       Y       Y       Y       Y       Y       Y       Y       Y       Y       Y       Y       Y | Rang            | Val.                  | Clinical Observation Free Tex<br>Clinical Observation Free Tex<br>Clinical Observation Free Tex<br>Clinical Observation Free Tex<br>Clinical Observation Free Tex<br>Clinical Observation Free Tex                                                                   | COxNote<br>COxNotes<br>t Notes<br>t Notes<br>t Notes<br>t Notes<br>t Notes<br>t Notes<br>t Notes<br>t Notes<br>t Notes<br>t Notes |
| 3               | Ho | 9         4           Imme         C           Imme         Imme           Imme         Imme           Imme                                                                                                    | reate Extern<br>Ax Catalogue<br>inical Ob<br>PxNameLast<br>ZUKOWSKI<br>ZUKOWSKI<br>ZWILLING<br>ZWILLING<br>ZWILLING<br>ZWILLING<br>ZWILLING<br>ZWILLING<br>ZWILLING                                                            | al Data (<br>a) Dx Catal<br><b>SETVAT</b><br>PXNameF<br>JAKE<br>JAKE<br>MICHAEI<br>MICHAEI<br>MICHAEI<br>MICHAEI<br>MICHAEI<br>MICHAEI                                                                                                    | Database Tools         ogue       Iabs Ca         ions Cata         ist       Date         ist       Date         19-Φεβ-09         19-Φεβ-09         01-Απρ-09         01-Απρ-09         01-Απρ-09         01-Απρ-09         01-Απρ-09         01-Απρ-09         01-Απρ-09         01-Απρ-09         01-Απρ-09         01-Απρ-09         01-Απρ-09         01-Απρ-09                                                                                                    | talogue E (<br>logue<br>Chief Complat<br>UNKNOWN<br>UNKNOWN<br>UNKNOWN<br>NO INFO<br>NO INFO<br>NO INFO<br>NO INFO<br>NO INFO<br>NO INFO<br>NO INFO<br>NO INFO<br>NO INFO | Clinical Obs<br>nt Course<br>A<br>A<br>A<br>A<br>A<br>A<br>A<br>A<br>A<br>A<br>A<br>A<br>A                               | ervations Catalogue<br>Stage Type<br>HPI<br>GCS<br>PF-NEURC<br>PF-NEURC<br>PF-NEURC<br>PF-NEURC<br>PF-NEURC<br>PF-NEURC<br>PF-NEURC<br>PF-NEURC<br>PF-NEURC<br>PF-NEURC<br>PF-NEURC<br>PF-NEURC<br>PF-NEURC | CON       Y       Y       Y       Y       Y       Y       Y       Y       Y       Y       Y       Y       Y       Y       Y       Y       Y       Y | Rang            | Val.                  | Clinical Observation Free Tex<br>Clinical Observation Free Tex<br>Clinical Observation Free Tex<br>Clinical Observation Free Tex<br>Clinical Observation Free Tex<br>Clinical Observation Free Tex<br>Clinical Observation Free Tex<br>Clinical Observation Free Tex | COxNote<br>COxNotes<br>t Notes<br>t Notes<br>t Notes<br>t Notes<br>t Notes<br>t Notes<br>t Notes<br>t Notes<br>t Notes<br>t Notes |

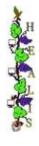

### III. Examples of Reports

|           | H         |        |                      |              |              |            |     |                  |                                                                                                    |            |              |                        |      |
|-----------|-----------|--------|----------------------|--------------|--------------|------------|-----|------------------|----------------------------------------------------------------------------------------------------|------------|--------------|------------------------|------|
| the state | A<br>L    | 13     | In Pa                | ati          | <u>ents</u>  |            |     |                  |                                                                                                    |            |              | <u> </u>               | ME   |
| 1000      | 100       | Bed    | Туре                 | PID          | Last Name    | First Name | Age | Diagnosis        | Doctor                                                                                                    | Op. Status | Outcome      | Admission              | Days |
| 35        | <u>51</u> | 4      | EMERGENCY TRANSFER   | 54838        | ROBINETT     | DAVID      | 69  | HYDROCEPHALUS    | SPA                                                                                                    | NON        | AMELIORATION | 04-Δεκ-09              | 111  |
|           |           | 6      | NO-INFO              | 56338        | SUNKAMMURALI |            | 72  | SPONDYLOPATHY    | GST                                                                                                    | POST       | AMELIORATION | 04-Δεκ-09              |      |
| 35        | <u>52</u> |        |                      |              |              |            |     |                  | and the second second s |            |              |                        |      |
|           |           | 5      | ROUTINE/DUTY ROTA    | <u>49841</u> | GIBBENS      | CORNETT    | 29  | NEOPLASM IN SITU | SPA                                                                                                    | POST       | AMELIORATION | 01-Δεκ-09              | 114  |
| 35        | <u>53</u> | 1      | OTHER ADMISSION TYPE | 58397        | YASINSKI     | ARTHUR     | 61  | NEOPLASM         | SPA                                                                                                    | POST       | STABLE       | 11-Auy-09              | 226  |
| -         |           | 3      | EMERGENCY INCIDENT   |              | WOODARD      | CAROLINE   | 59  | NEOPLASM         | GST                                                                                                    | POST       | AMELIORATION | 13-Ιουλ-09             |      |
|           |           | 6      | ROUTINE ELECTIVE     | Hus server a | KIM          | CARMEN     | 23  | EPILEPSY         | DRO                                                                                                    | POST       | AMELIORATION | 31-louλ-09             | 237  |
| 36        | <u>60</u> | 1g - 1 | 2                    |              |              | *g - 3     |     | s                |                                                                                                    |            | 2            |                        |      |
|           |           | 5      | ROUTINE/DUTY ROTA    | <u>56337</u> | SVOBODA      | MARTIN     | 60  | FRACTURE         | SPA                                                                                                    | U          | AMELIORATION | 03-Δεκ-09              | 112  |
| 36        | <u>67</u> | 1      | ROUTINE/DUTY ROTA    | 58474        | WORD         | SHEELA     | 70  | ANEURYSM         | GST                                                                                                    | U          | STABLE       | 09-Σεπ-09              | 197  |
| 37        | 70        | -      | Noorine, borrinoix   |              | NOND.        | SHEEDS     | 10  | SILCONTON!       | 001                                                                                                    | 0          | UNDEL        | os centos              | 1.57 |
|           | 8         | 1      | ROUTINE/DUTY ROTA    | 53526        | MUGHAL       | SALMAN     | 54  | NEOPLASM         | DRO                                                                                                    | POST       | AMELIORATION | <mark>02-Δεκ-09</mark> | 113  |
|           |           | 4      | NO-INFO              | <u>54142</u> | NISWONGER    | CHAD       | 41  | NO INFO          | DRO                                                                                                    | NON        | STABLE       | 05-Δεκ-09              | 110  |
| 68        | 81        | 2      |                      |              |              |            | -   |                  |                                                                                                    |            |              |                        |      |
| 01        | 23        | 4      | ROUTINE/DUTY ROTA    | <u>58537</u> | ZUGELDER     | JUDY       | 23  | HEAD INJURY      | SPA                                                                                                    | NON        | AMELIORATION | 02-Δεκ-09              | 113  |
| 92        | 23        | 1      | NO-INFO              | 50462        | HURTADO      | BEGOÑA     | 24  | NEOPLASM         | AXA                                                                                                    | POST       | NO INFO      | 03-Noɛ-09              | 142  |
| 92        | <u>26</u> |        |                      |              | 1            |            |     | 1                |                                                                                                    |            |              |                        | 1    |
|           |           | 2      | PLANNED TRANSFER     | 53900        | MEYER        | DEANNA     | 61  | NEOPLASM         | AXA                                                                                                    | POST       | NO INFO      | 20-Noc-09              | 125  |

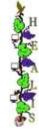

## 3. <u>Testing Dataset</u>

MEDILIG Database has been populated with over a thousand patients. Electronic medical records of these patients are fictional although we made an effort to rationalize the data inside to appear plausible. Each patient may have one or more **admissions** to a neurosurgery clinic. The same patient for each admission may have been operated on one or more times. One-to-Many relationships between Patient, Admission and Operation entities appear on the demonstration data entry forms, catalogues and reports of this software release.

Start from the HOME screen and select the demographics data entry form, click the corresponding combo box for this action. The "**Px Demographics Data Entry Form**" will be opened for the most recent patient (**JAKE ZUKOWSKI**). Feel free to update information and most of all click any of the combo boxes to see the multilingual coding scheme for certain properties. By selecting the administrative data entry form a window with all the visits and admissions of this patient together with the consultant and attending doctors will appear. Similarly you may continue to explore the record of this patient by selecting the clinical history, clinical course, and surgical operations from the corresponding combo box selections.

Catalogues appear to have the same logic like an Excel spreadsheet. You can view multiple records as rows in a table. Right click any cell on any of the table columns, a pop-up menu will appear. You may select to filter or sort records this way.

## 4. <u>Licensing</u>

MEDILIG project is released to the public with two licenses that are combined together as it is seen in the following screen. The reason that we have not covered MEDILIG with only the GNU GPL license is that the open database design and use, which is a fundamental part of this project, cannot be sufficiently covered by an open license such as GPL that is targeted and focused on the programming code of applications.

If you are a health professional aiming to build a solution based on open-source projects then GPL protects you from any developer or vendor that wants to offer exclusively services to you for configuration, customization, adaptation, maintenance, support, etc. You have an open system and you can hire anyone to support it or adapt it to your needs. But GPL cannot cover you sufficiently on the rights you have on the use of a database. For example do you have the right to export all your data digitally into another form or database management system? Does the developer have the right to prevent you from such use by locking the database? Are you granted rights on creating a derivative database from the existing one or use the existing database collectively as part of some other system developed? Open Database License (ODbL) has been written to strengthen and grant you database rights. We included such a license with the release of this project exactly for that purpose.

Well, what about the developer point of view? Many will probably dislike that action of granting all these rights to the user as the user may not need anymore the services of the developer or the vendor. We think this is a very narrow minded view as the main idea behind the MEDILIG project is to promote collaborative innovative networks and medical practice-based research networks. Software should not lock health professional under different camps. On the contrary we anticipate that this way IT will be on the front-stage and many more job posts specialized to cover the new health industry needs will be created. It may also increase the opportunity for developers to practice as freelancers with a better fee.

| The license                                                                                                    | _ = ×          |
|----------------------------------------------------------------------------------------------------|----------------|
| License Agreement                                                                                                    |                |
|                                                                                                    |                |
| Application Title : MEDILIGFE Neurosurgery                                                                                           |                |
| Medical Life Guard Front End for Neurosurgeons                                                                                       |                |
| Medical the Guard Front End for Neurosurgeons                                                                                        |                |
|                                                                                                    |                |
| Copyright (C) 2010 Athanassios I. Hatzis - <http: athanassios.gr=""></http:>                                                         |                |
| Started on the 01 October 2009 by Athanassios Hatzis                                                                                 |                |
| Last Update – 25th March 2010 22:00 GMT                                                                                              |                |
|                                                                                                    |                |
| This application is part of the MEDILIG project - <a href="http://medilig.org">http://medilig.eu</a>                                 |                |
|                                                                                                    |                |
| License Agreement :                                                                                                    |                |
| MEDILIGFE Neurosurgery is free software: you can redistribute it and/or modify it under the terms of the GNU General Public Lice     | nse as         |
| published by the Free Software Foundation, either version 3 of the License, or (at your option) any later version. This program is o | listributed in |
| the hope that it will be useful, but WITHOUT ANY WARRANTY;                                                                           |                |
| without even the implied warranty of MERCHANTABILITY or FITNESS FOR A PARTICULAR PURPOSE.                                            |                |
|                                                                                                    |                |
| See the GNU General Public License for more details.                                                                                 |                |
| You should have received a copy of the GNU General Public License along with this program.                                           |                |
| If not, see <http: licenses="" www.gnu.org=""></http:> .                                                                             |                |
|                                                                                                    |                |
| Additional Terms :                                                                                                    |                |
| "Additional permissions" in accord with section 7 of the GNU GPL license apply to MEDILIG MSQL v1.0 covered work.                    |                |
| You can find these under the Open Database License                                                                                   |                |
| http://opendatacommons.org/licenses/odb/1.0/                                                                                         |                |
| http://opendatacommons.org/incenses/odol/1.0/                                                                                        |                |
| THE BANNED NOTICE MUST NOT BE DEMONSTOR OF ALTERED                                                                                   |                |
| THIS BANNER NOTICE MUST NOT BE REMOVED OR ALTERED                                                                                    |                |
| ······                                                                                                    | -              |
|                                                                                                    |                |
|                                                                                                    |                |
| Do you agree with the terms of this license ? Yes                                                                                    | No             |
|                                                                                                    |                |
|                                                                                                    |                |
|                                                                                                    |                |
| Record: 14 4 1 of 1 + +1 +13 1 K No Filter Search                                                                                    |                |
|                                                                                                    |                |

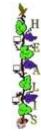

[MEDILIG MSACCESS - Front end (GUI) for the MSQL Database

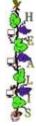

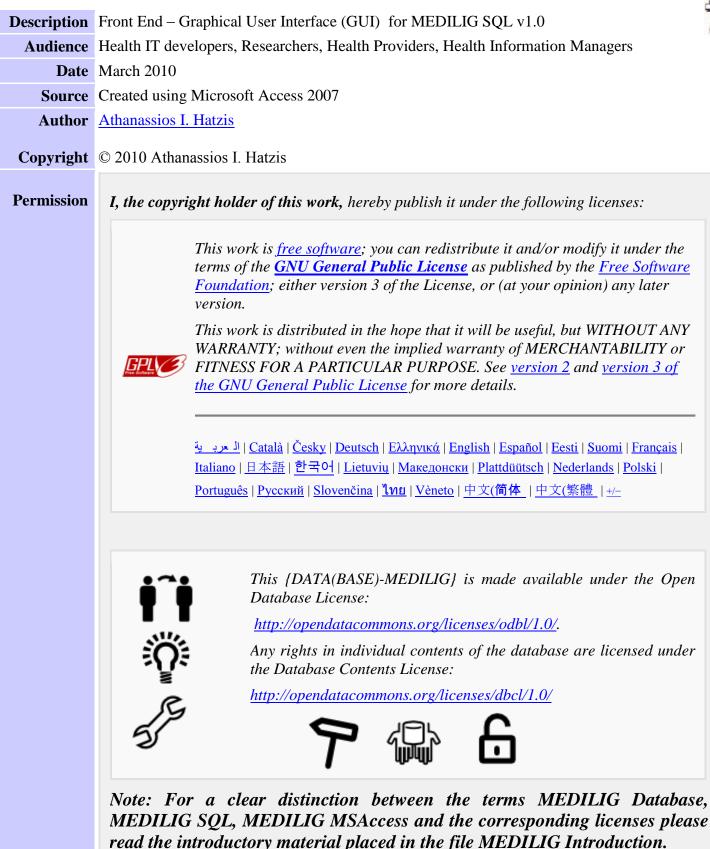

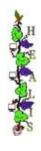